## Mapping Tool Quick Start Guide

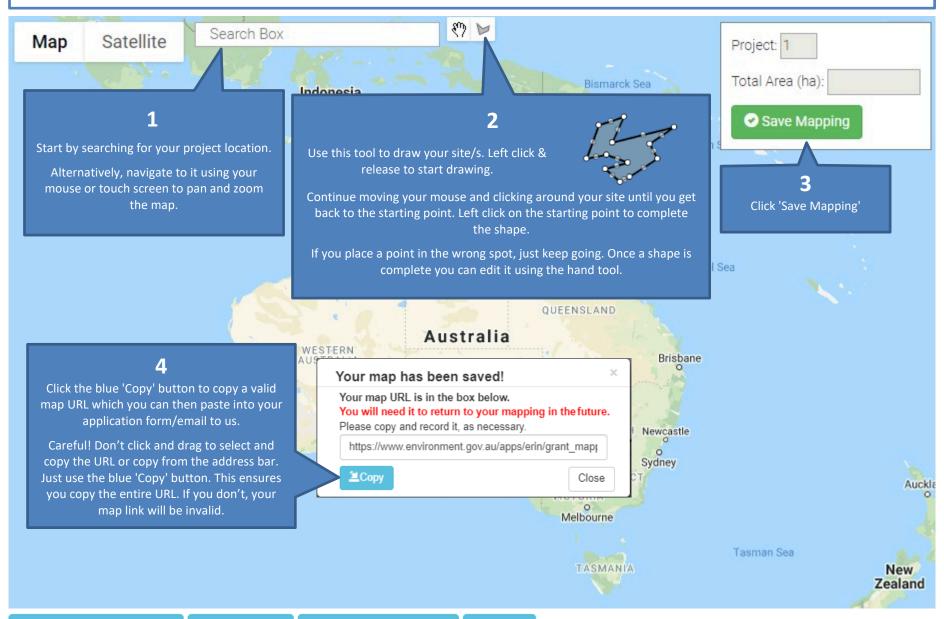

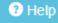